# **Princípios de Desenvolvimento de Algoritmos MAC122**

Prof. Dr. Paulo Miranda **IME-USP**

Filas de prioridade

## Filas de prioridade

- Em *filas de prioridade,* os elementos com maior prioridade possuem preferência (saem primeiro da fila).
- Árvores binárias podem ser utilizadas na implementação eficiente de filas de prioridade, com suporte a operações de seleção ou remoção do maior (ou menor) elemento de uma coleção.
	- Para isso a árvore binária deve ter as seguintes propriedades:
		- A árvore é *completa* ou *quase completa*;
		- Para cada nó, temos que, o seu valor é maior do que o dos seus filhos.

## Árvore binária completa

• Dizemos que uma árvore binária de altura h é completa se ela contiver o número máximo de nós  $(2<sup>h</sup> - 1)$ .

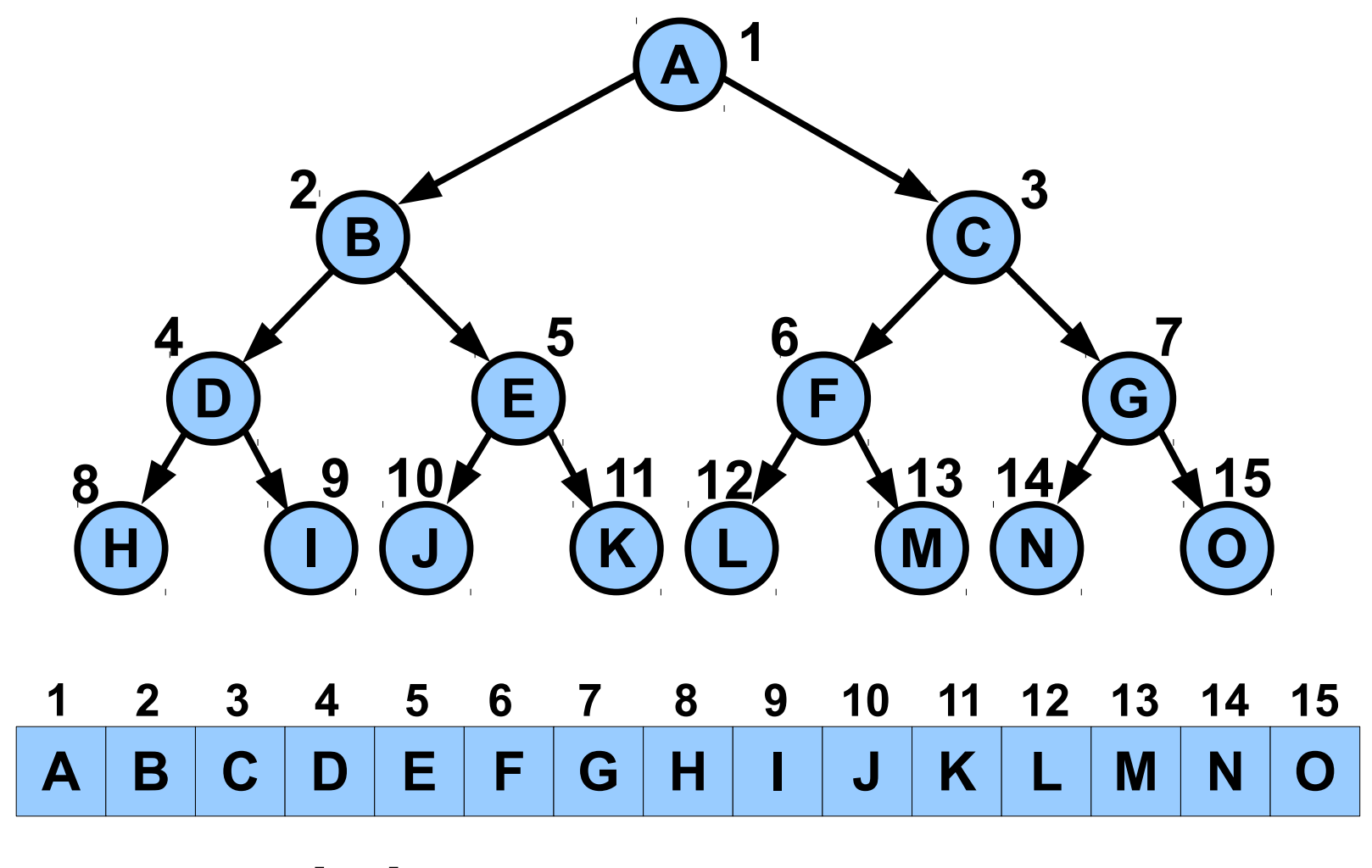

Pai(i) = **⌊**i/2**⌋**, FilhoEsq(i) = 2i, FilhoDir(i) = 2i + 1

# Árvore quase completa

• Semelhantes as completas, porém falta uma sequência de elementos no final (direita) do último nível.

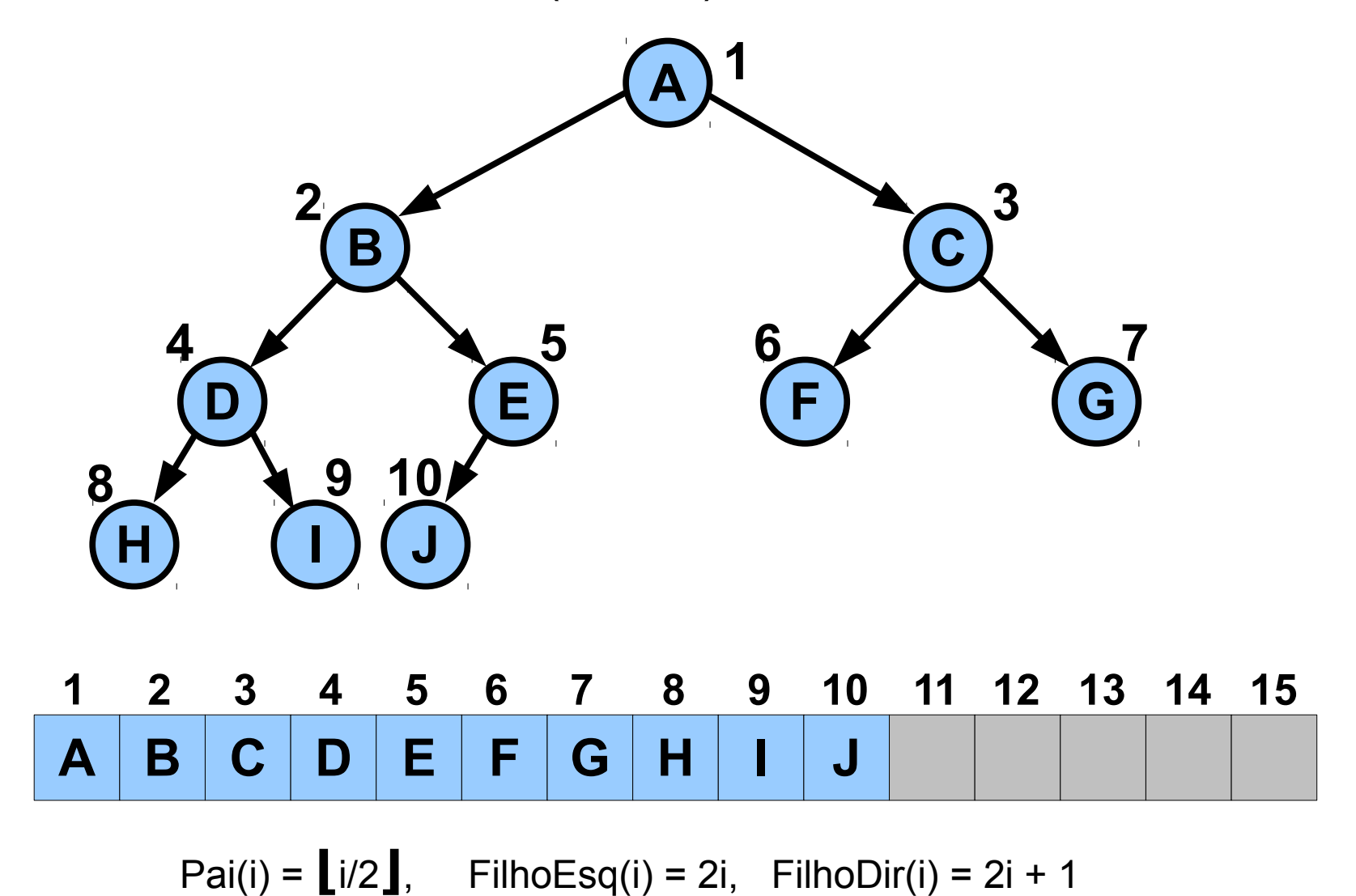

Heap - binário

● Para cada nó, temos que, o seu valor é maior do que o dos seus filhos.

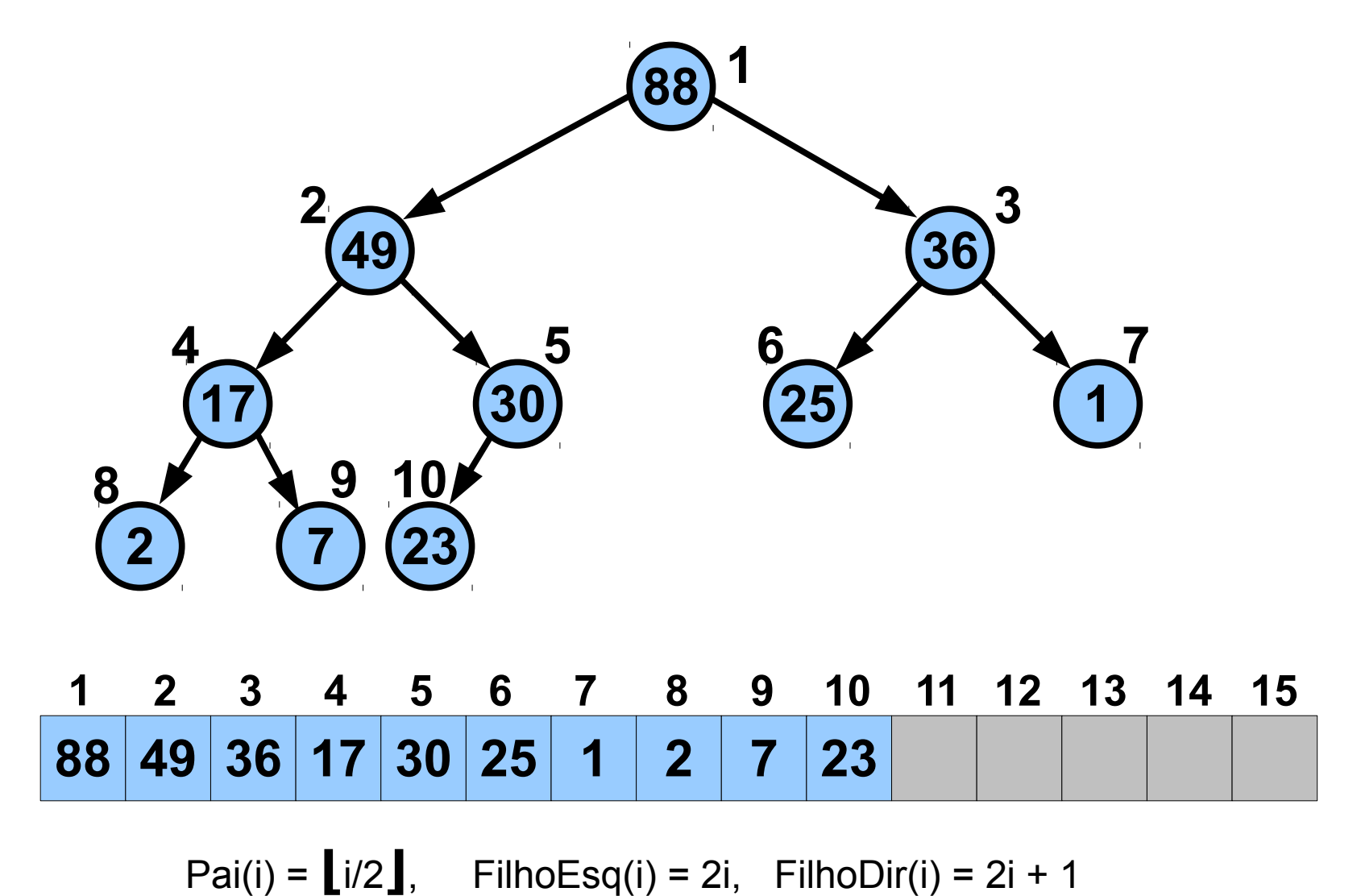

• Definição típica da estrutura utilizada.

```
#define HEAPMAX 1000
typedef int TipoChave;
typedef int TipoInfo;
typedef struct _Registro{
   TipoChave chave;
   TipoInfo info;
} Registro;
typedef struct _Heap{
   int n; /* Comprimento atual. */
   Registro V[HEAPMAX];
} Heap;
```
• Funções para calcular os índices: Pai, filhos esq. e dir.

```
int HeapPai(int i){
   return ((i - 1) / 2);
}
int HeapFilhoEsq(int i){
   return (2 * i + 1);
}
int HeapFilhoDir(int i){
   return (2 * i + 2);
}
```
● Operação básica de *subida* no heap.

```
void Sobe(Heap *p, int i){
   Registro reg;
   TipoChave chv;
   int j;
  reg = p->V[i]; chv = reg.chave;
   j = HeapPai(i);
   while(i>0 && p->V[j].chave<chv){
    p->V[i] = p->V[j];i = j; j = HeapPai(j);
 }
  p->V[i] = reg;}
```
● Operação básica de *descida* no heap.

```
void Desce(Heap *p, int i){
   int k;
   Registro reg;
   TipoChave chv;
  req = p - \frac{1}{i}; chv = reg.chave;
   k = HeapFilhoEsq(i);
   while(k<p->n){
     if(k+1<p->n){ /* Pega o maior filho. */
      if(p->V[k] .chave \langle p->V[k+1] .chave)
        k = k+1;
 }
     if(p->V[k].chave > chv){
       p->V[i] = p->V[k];
      i = k; k = HeapFilhoEsq(k);
 }
     else break;
 }
   p->V[i] = reg;
}
```
• Construção do heap.

```
/* O(n log n) */
void ConstroiHeap(Heap *p){
   int i;
   for(i=1; i<p->n; i++)
     Sobe(p, i);
}
```

```
/* O(n) */
void OutroConstroiHeap(Heap *p){
   int i,u;
   /* último nó não folha. */
  u = \text{HeapPai}(p - > n - 1);
   for(i=u; i>=0; i--)
     Desce(p, i);
}
```
• Inserção e remoção.

```
void InsereHeap(Heap *p, 
                   Registro r){
  p->V[p->n] = r; p->n++;
   Sobe(p, p->n-1); 
}
Registro RemoveHeap(Heap *p){
   Registro r;
   if(p->n==0) exit(-1);
  r = p - \frac{V[0]}{i}p->V[0]= p->V[p->n-1]; p->n--;
   Desce(p, 0);
   return r;
}
```